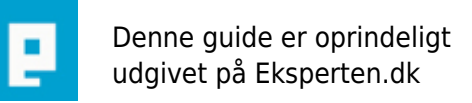

# **COMPUTERWORLD**

# **Lommeregner**

# **Lommeregner i php**

Skrevet den **05. Feb 2009** af **phpzer0** I kategorien **Programmering / Andre**

```
<html>
<form action="<?php $PHP_SELF ?>" method="POST">
<input type='text' name='spg1' class='textbox' style='width:100px'><select name=operator>
<option>+
<option>*
<option>-
<option>/
</select><input type='text' name='spg2' class='textbox' style='width:100px'>
<input type="submit" value="Send">
</html>
<?php
$spg1 = $POST['spg1'];
$type = $_POST['operator'];
$spg2 = $POST['spg2'];
if($ POST['operator'] == "+") {
$spg = $spg1. " + ". $spg2. ":";
$svar = $sgg1 + $sgg2;} else {
if($ POST['operator'] == "*") {
$spg = $spg1. " * " . $spg2. " :";$svar = $spg1 * spg2;} else {
if($ POST['operator'] == "-") {
$spg = $spg1 . " - " . $spg2 . ":";
$svar = $spg1 - $spg2;} else {
if($ POST['operator'] == "/") {
$spg = $spg1. "/". $spg2. ":";
$svar = $spg1 / $spg2;}
}
}
}
if ($_POST['spg1'] != "" && $_POST['spg2'] != "") {
echo "<br>>Svar: ";
echo $svar;
}
?>
```
### **Kommentar af mjl d. 03. Apr 2006 | 1**

Sjovt ... he he !

#### **Kommentar af lillebror d. 17. Mar 2006 | 2**

#### **Kommentar af whatever d. 13. Mar 2006 | 3**

Med hensyn til din if-sætning der styrer valget af operator, kunne du med fordel kigge på elseif eller switch i php-manuelen.

#### **Kommentar af baitianlong d. 19. Mar 2006 | 4**

Denne linie: \$type = \$\_POST['operator']; er maaske lidt overfloedig, naar du alligevel bruger \$\_POST['operator']; hver gang du vil kalde den :D

#### **Kommentar af mxs d. 24. Mar 2006 | 5**

Hvad er det her for noget?

#### **Kommentar af mysitesolution d. 02. Apr 2006 | 6**

#### **Kommentar af l-lindberg d. 13. Apr 2006 | 7**

altid noget han ikke har taget points for den..

#### **Kommentar af serverservice d. 21. Mar 2006 | 8**

Forstår ikke så meget af php, men nu forstår jeg endnu mindre - skulle du ikke forklare hvad du har lavet ?

#### **Kommentar af mr\_carpark d. 17. Mar 2006 | 9**

#### **Kommentar af smashlotus d. 13. Mar 2006 | 10**

Vi kunne da godt bruge lidt forklaring frem for ren rå kode

#### **Kommentar af wicez (nedlagt brugerprofil) d. 12. Mar 2006 | 11**

Denne artikel bør: 1. være i php-kategorien. 2. slet ikke eksistere :)

#### **Kommentar af huset d. 12. Mar 2006 | 12**

<http://www.eksperten.dk/artikler/920>

ikke værd at læse!

#### **Kommentar af mr-kill d. 14. Mar 2006 | 13**

#### **Kommentar af webudvikleren d. 11. Mar 2006 | 14**

Ikke en artikel :-) Desuden skal method="POST" være method="post" og husk > " < fx <select name="noget" .. > og </option> er ikke lukket.

# **Kommentar af nin807 d. 10. Apr 2006 | 16**

Dette er da ikke en artikel, men et script?? :S

## **Kommentar af tha\_painter d. 08. Apr 2008 | 17**

fint at der er en kode, men lidt forklaring ville også være godt.